## **MOOVIL** 住02 バスタイムスケジュールと路線図

日住02 グリーンタウン高尾 マンクリング [アプリを使って見る](https://moovitapp.com/index/api/onelink/3986059930?pid=Web_SEO_Lines-PDF&c=Footer_Button&is_retargeting=true&af_inactivity_window=30&af_click_lookback=7d&af_reengagement_window=7d&GACP=v%3D2%26tid%3DG-27FWN98RX2%26cid%3DGACP_PARAM_CLIENT_ID%26en%3Dinstall%26ep.category%3Doffline%26ep.additional_data%3DGACP_PARAM_USER_AGENT%26ep.page_language%3Dja%26ep.property%3DSEO%26ep.seo_type%3DLines%26ep.country_name%3D%25E6%2597%25A5%25E6%259C%25AC%26ep.metro_name%3D%25E6%259D%25B1%25E4%25BA%25AC&af_sub4=SEO_other&af_sub8=%2Findex%2Fja%2Fline-pdf-%25E6%259D%25B1%25E4%25BA%25AC%25E9%2583%25BD___Tokyo-5615-1583317-16386542&af_sub9=View&af_sub1=5615&af_sub7=5615&deep_link_sub1=5615&deep_link_value=moovit%3A%2F%2Fline%3Fpartner_id%3Dseo%26lgi%3D16386542%26add_fav%3D1&af_ad=SEO_other_%E4%BD%8F02_%E3%82%B0%E3%83%AA%E3%83%BC%E3%83%B3%E3%82%BF%E3%82%A6%E3%83%B3%E9%AB%98%E5%B0%BE_%E6%9D%B1%E4%BA%AC_View&deep_link_sub2=SEO_other_%E4%BD%8F02_%E3%82%B0%E3%83%AA%E3%83%BC%E3%83%B3%E3%82%BF%E3%82%A6%E3%83%B3%E9%AB%98%E5%B0%BE_%E6%9D%B1%E4%BA%AC_View)

住02 バス行グリーンタウン高尾にはルートが1つあります。平日の運行時間は次のとおりです。

(1)グリーンタウン高尾:20:07 - 23:02

Moovitアプリを使用して、最寄りの住02 バス駅を見つけ、次の住02バスが到着するのはいつかを調べることができま す。

## 最終停車地**:** グリーンタウン高尾

15回停車

お線スケジュールを見る

高尾駅北口

森林科学園

霞ヶ丘住宅

コンセール住宅

高尾台中央

高尾台住宅

高尾台中央

コンセール住宅

宮の前(八王子)

霊園前・八王子城跡入口

霊園正門(八王子)

タウン入口

タウン中央

タウン東

グリーンタウン高尾

住**02** バスタイムスケジュール グリーンタウン高尾ルート時刻表:

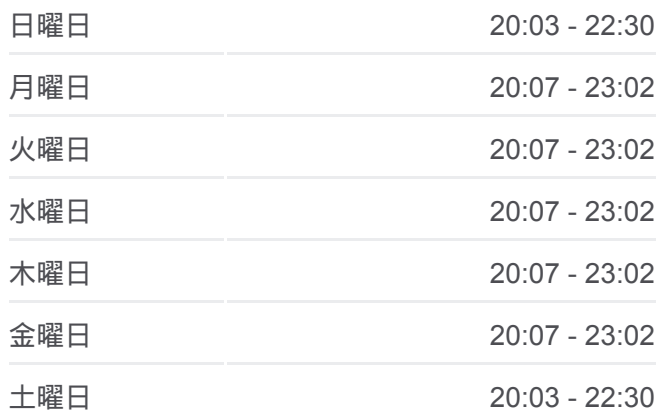

住**02** バス情報 道順**:** グリーンタウン高尾 停留所**:** 15 旅行期間**:** 19 分 路線概要**:**

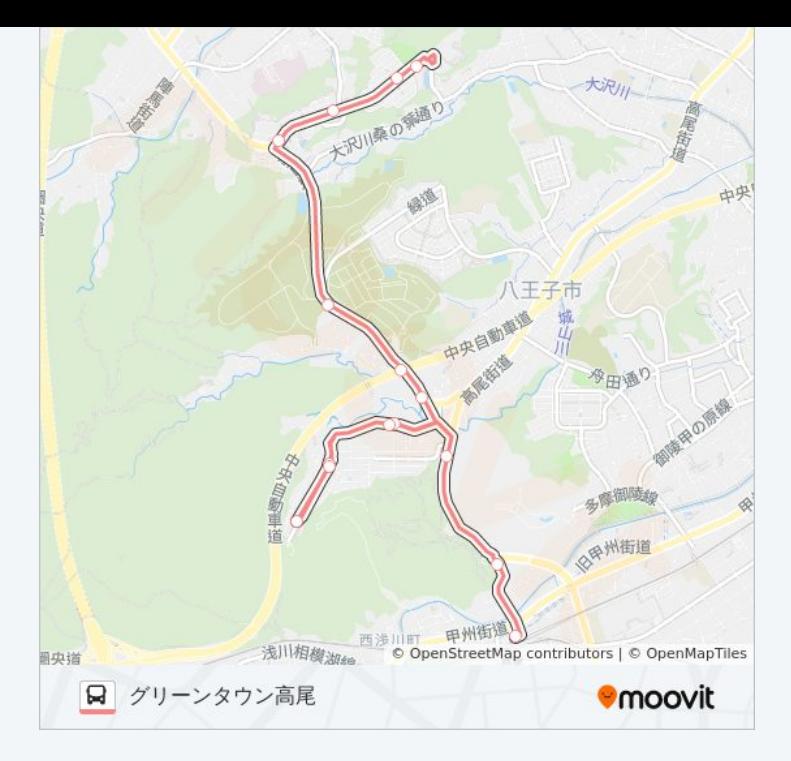

住02 バスのタイムスケジュールと路線図は、moovitapp.comのオフライン PDFでご覧いただけます。 [Moovit App](https://moovitapp.com/%E6%9D%B1%E4%BA%AC%E9%83%BD___tokyo-5615/lines/%E4%BD%8F02/16386542/4182392/ja?ref=2&poiType=line&customerId=4908&af_sub8=%2Findex%2Fja%2Fline-pdf-%25E6%259D%25B1%25E4%25BA%25AC%25E9%2583%25BD___Tokyo-5615-1583317-16386542&utm_source=line_pdf&utm_medium=organic&utm_term=%E3%82%B0%E3%83%AA%E3%83%BC%E3%83%B3%E3%82%BF%E3%82%A6%E3%83%B3%E9%AB%98%E5%B0%BE)を使用して、ライブバスの時刻、電 車のスケジュール、または地下鉄のスケジュール、東京内のすべての公共 交通機関の手順を確認します。

Moovit[について](https://moovit.com/about-us/?utm_source=line_pdf&utm_medium=organic&utm_term=%E3%82%B0%E3%83%AA%E3%83%BC%E3%83%B3%E3%82%BF%E3%82%A6%E3%83%B3%E9%AB%98%E5%B0%BE) · MaaS[ソリューション](https://moovit.com/maas-solutions/?utm_source=line_pdf&utm_medium=organic&utm_term=%E3%82%B0%E3%83%AA%E3%83%BC%E3%83%B3%E3%82%BF%E3%82%A6%E3%83%B3%E9%AB%98%E5%B0%BE) · [サポート対象国](https://moovitapp.com/index/ja/%E5%85%AC%E5%85%B1%E4%BA%A4%E9%80%9A%E6%A9%9F%E9%96%A2-countries?utm_source=line_pdf&utm_medium=organic&utm_term=%E3%82%B0%E3%83%AA%E3%83%BC%E3%83%B3%E3%82%BF%E3%82%A6%E3%83%B3%E9%AB%98%E5%B0%BE) · Mooviter[コミュニティ](https://editor.moovitapp.com/web/community?campaign=line_pdf&utm_source=line_pdf&utm_medium=organic&utm_term=%E3%82%B0%E3%83%AA%E3%83%BC%E3%83%B3%E3%82%BF%E3%82%A6%E3%83%B3%E9%AB%98%E5%B0%BE&lang=en)

© 2024 Moovit - All Rights Reserved.

ライブで到着時間を確認する。

Web App  $\bullet$  App Store Soogle Play